#### **NASK**

# CyberBHP

### Jak chronić swoją firmę przed ransomware

Ransomware to jedno z najpoważniejszych cyfrowych niebezpieczeństw, na które w szczególności narażone są firmy i organizacje. Na czym polega to zagrożenie i jak się przed nim zabezpieczyć?

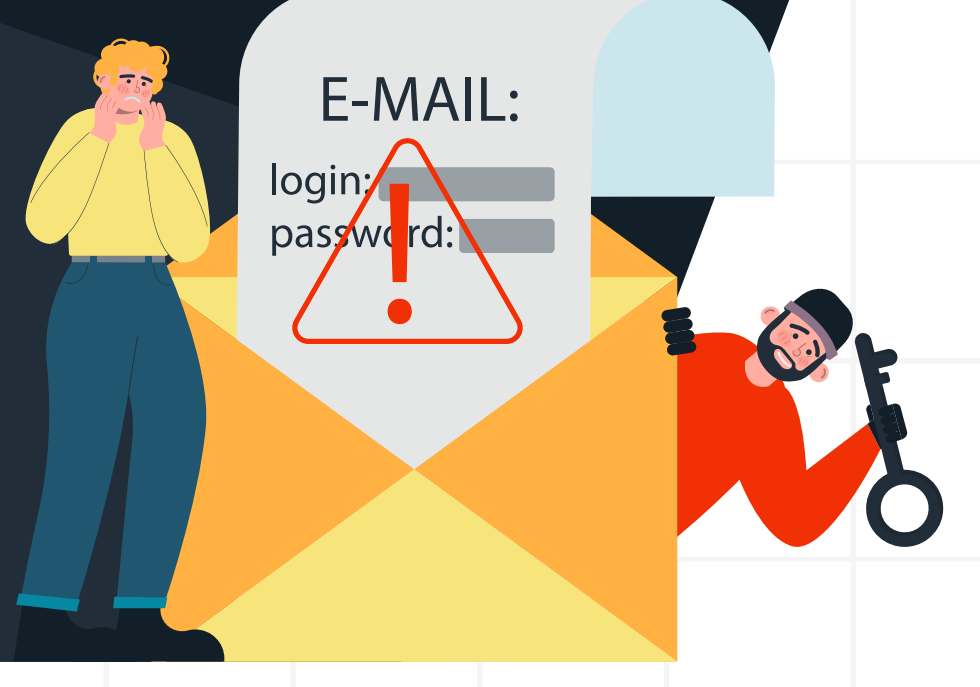

Cyberbezpieczeństwo w mikro-, małych i średnich przedsiębiorstwach (MŚP)

### Ransomware

To złośliwe oprogramowanie, które powoduje blokadę urządzenia lub zaszyfrowanie znajdujących się w nim plików. Następnie przestępcy żądają pieniędzy w zamian za zlikwidowanie blokady, odszyfrowanie danych lub za obietnicę nieupubliczniania wykradzionych informacji.

## 730 000 zł

to szacowana średnia wysokość okupu po ataku ransomware w Polsce w 2021 roku.

#### 77%

tyle polskich firm zetknęło się w 2021 roku z atakiem typu ransomware.

#### 938

tyle razy w ciągu każdego tygodnia atakowane były polskie firmy w połowie 2022 roku.

Źródła: Sophos, Check Point Research

## Jakie są oznaki infekcji?

Komunikaty z żądaniem płatności w celu odblokowania plików lub całego urządzenia

Brak możliwości zalogowania się do urządzenia

Brak dostępu do plików lub zasobów sieciowych

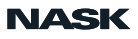

#### W jaki sposób ransomware może trafić do Twojej firmy?

Zainfekowane wiadomości e-mail, niebezpieczne linki i załączniki

Słabe hasło do publicznie dostepnych usług i brak wieloskładnikowego uwierzytelniania

Nieaktualizowane systemy operacyjne i aplikacje

Niebezpieczne i fałszywe strony WWW, fałszywe reklamy na legalnych stronach

Zainfekowane urządzenie, np. dysk zewnętrzny, pendrive

#### Jak postępować w przypadku ataku?

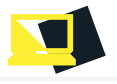

Nie wyłączaj komputera, ale natychmiast odłącz go od internetu (wyciągnij kabel sieciowy lub wyłącz Wi-Fi).

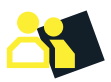

Od razu powiadom o incydencie przełożonego oraz swój dział IT lub bezpieczeństwa.

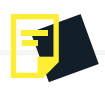

Zgłoś sprawę do właściwego zespołu CSIRT i na policję. Im więcej szczegółów podasz, tym skuteczniej będą ścigani sprawcy ataku.

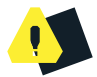

**NIGDY NIE PŁAĆ OKUPU!** Nie ma gwarancji, że Twoje pliki zostaną przywrócone albo że wpłata zapobiegnie publikacji skradzionych danych lub ich sprzedaży. Jeśli zapłacisz, sfinansujesz nielegalną działalność, a także jak pokazują statystyki – prawdopodobnie staniesz się obiektem kolejnych ataków.

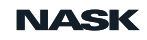

#### Jak się chronić?

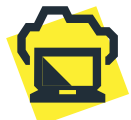

Twórz na bieżąco kopie zapasowe danych i zapisuj je na zewnętrznych dyskach bądź przechowuj w chmurze.

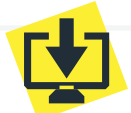

Aktualizuj oprogramowanie – szczególnie to, które obsługuje usługi dostępne z poziomu internetu, oraz aplikacje, z których korzystasz, np. przeglądarki, programy biurowe, pocztowe itp.

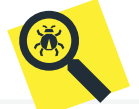

Używaj aktualnej wersji oprogramowania antywirusowego.

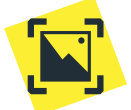

Nie klikaj w podejrzane linki lub załączniki, niezależnie od tego, czy znajdują się na stronie internetowej, czy w treści e-maila, SMS-a.

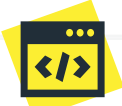

Zanim otworzysz plik dołączony do wiadomości zwróć szczególną uwagę na jego rozszerzenie. Te najbardziej podejrzane to: .com, .scr, .js, .jse, .rtf, .iso, .img, .htm, .html, .xlsx, .xlsm, .xls. Pamiętaj też, że złośliwy plik może być spakowany w archiwum, np. .zip/.rar/.iso.

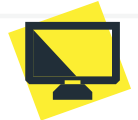

Upewnij się, czy link zamieszczony w treści wiadomości prowadzi do znanej i zaufanej strony. Najedź kursorem na link (nie klikaj) i sprawdź u dołu

przeglądarki lub programu pocztowego, jaki adres się wyświetla.

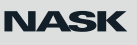

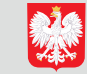

Finansowane ze środków Kancelarii Prezesa Rady Ministrów. Publikacja wyraża jedynie poglądy autorów i nie może być utożsamiana z oficjalnym stanowiskiem Kancelarii Prezesa Rady Ministrów.